**Photoshop CC 2018 Version 19 Crack Full Version Activation Code**

**[Download](https://fancli.com/2sld9n)** 

## **Photoshop CC 2018 Version 19 Crack Keygen Free For PC [2022]**

Scroll through to find the best Photoshop tutorials on the web. You'll see dozens of Photoshop tutorials on the Web, and many are good. But there is only one "best" Photoshop tutorial — and it comes from this article. I want you to see it now. This is the tutorial that covers everything in your toolkit to use Photoshop's layers and to work creatively with layers. This is a great tutorial that makes the most of all your Photoshop tools and layers. If you want to be able to use Photoshop's layers and work creatively, this is a great resource. This is the single best, most versatile Photoshop tutorial that I have ever seen. You'll learn how to use Photoshop's very strong set of tools, and how to create masterfully crafted imagery from images and vectors. Photoshop is a very versatile tool that enables users to manipulate raster images and create artistic work in various ways. With so many features and so many tools to manipulate and style images, it's a challenge to find a good, thorough introduction to Photoshop. This tutorial is exactly what I was looking for. So many tutorials try to show how to do specific things, but this one shows you how to do everything — it covers everything that you will ever need to know about Photoshop. This is the only Photoshop tutorial that covers everything there is to know about Photoshop and layers, and teaches you how to use those in your work. You'll be using layers for everything that you do, and you'll be using them to do anything you want. This tutorial is incredibly in-depth and covers every single feature that you need to do this job. You'll learn everything that you need to know about using layers in Photoshop. Scroll through to find the best Photoshop tutorials on the web. This comprehensive tutorial covers all the basics of Photoshop and uses layers to help demonstrate what you should be doing to achieve great results. This is a very complete tutorial, covering everything you need to know about layers, Photoshop tools, and many other areas. Photoshop's introduction is just like playing chess — there's always more to learn, and you always have more tools to work with to improve your craft. In this tutorial, you'll learn all of the tools and options that you need to start working with Photoshop properly. The best way to learn about Photoshop is to build something. In this tutorial, you'll use layered style to create a graphic for a site. Since Photoshop

#### **Photoshop CC 2018 Version 19 Crack Full Version Download [32|64bit]**

You'll find it free on the App Store and on Google Play in more than 90 different languages. One year has passed since Adobe introduced Photoshop Express for Android. Last year we highlighted an app that allows users to share, edit, and save their creations with friends and professionals using Photoshop by running the app on their smartphone instead of a desktop. The service was initially intended for a low-end phone, but the more powerful hardware pushed the limits on Photoshop Express. It is now possible to edit RAW photos in the app, perform wide-range color correction, and use the new lens blur feature without losing the features that set Photoshop apart. While Photoshop Express is great on the low-end, it doesn't really cut it for the professional user. It lacks quite a few features, which makes it unsuitable to edit and enjoy professional images. In addition, it's not available in many languages and countries. For example, it's currently not available in India. We hope that this year will see more European countries added to the list. For the 8th year in a row, we are announcing the best photography apps and web tools for iPhone and Android. Before we start, let's remind you that the criteria we use to select them are not based on the number of users or reviews. We only consider tools that we use ourselves and talk about in our videos. Our shortlist of 12 apps and web tools for image and graphic editors. See also: Best Phone-Based Video Chat Software for 2020 Pixlr is a tool for photo editing, and it's free. The app allows users to make changes to photos and videos by working on the same picture. You can edit your photos in many different ways. You can add filters, change colors, lighten or darken a photo. You can also crop, resize and share them on social networks. Pixlr is a good tool for basic photo editing. It's available for iOS and Android. Sometimes it's a good idea to import a photo or video into a dedicated editing software such as Adobe Lightroom or Adobe Photoshop. The first step is to import the file. This is

done by selecting the image or video file in your device's storage and then using the "Add File" button. The app guides you through the importing process. It opens the phone� 388ed7b0c7

### **Photoshop CC 2018 Version 19 Product Key Free X64**

Q: qooxdoo export i use qooxdoo 2.5.0 with e4x-3.0.1 I would like to export my application to a html file in runtime but I don't know how to do this. (I want to use this htmlfile with ajax). Thank you. A: qooxdoo has a module called Core. You can use it to export your application with the exportTo function: Core.exportTo('index.html') It will save it to the filepath you specify, and you can specify some basic headers for the returned data. A good example of what you can do with that output can be found here: There are also some tips for optimizing the output with Apache FOP here: in space and time. The authors thank GÅ̊ran Hansson for valuable comments and J. D. Durrani for suggesting the name "computational mechanics" for this theory. [99]{} P. Caldirola and G. Preparata, Nuovo Cimento [\*\*19B\*\*]{}, 107 (1971). A. B. Golubov and M. Kharitonov, Sov. Phys. Solid State [\*\*23\*\*]{}, 467 (1981). K. Raychaudhuri and G. Gangopadhyay, Phys. Rev. D [\*\*72\*\*]{}, 084034 (2005); ibid. 047501 (2005). L. D. Landau and E. M. Lifshitz, [\*Course of Theoretical Physics Vol. 6: The Classical Theory of Fields\*]{} (Butterworth-Heinemann, Oxford, 1980). I. M. Gelfand and S. V. Fomin, [\*Calculus of Variations\*]{} (McGraw-Hill, New York, 1963). A.

#### **What's New in the Photoshop CC 2018 Version 19?**

Brush Tool 101: The Brush Tool After choosing a brush, the Brush Settings dialog box opens, as shown below. There are two categories of settings for the Brush tool: those that can be applied to all brushes and those that can be applied to a particular brush only. Figure 2.4: The Brush Settings dialog box. It is best to understand the basic settings by first saving the Brush Settings dialog as a default so that they are available every time you open the Brush Settings dialog. The default settings are shown below. \* Click the Save Current Setting As button in the Brush Settings dialog to save the settings to the current Brush

# **System Requirements For Photoshop CC 2018 Version 19:**

Minimum: OS: Mac OS X 10.10.5 OS: Windows 7 SP1 RAM: 1 GB CPU: 2.8 GHz GPU: NVIDIA GTX 650M Recommended: OS: Mac OS X 10.11.4 RAM: 2 GB CPU: 3.2 GHz GPU: NVIDIA GTX 970 A weekly mail from The Lazy Coder where we give you a nice chocolates

Related links:

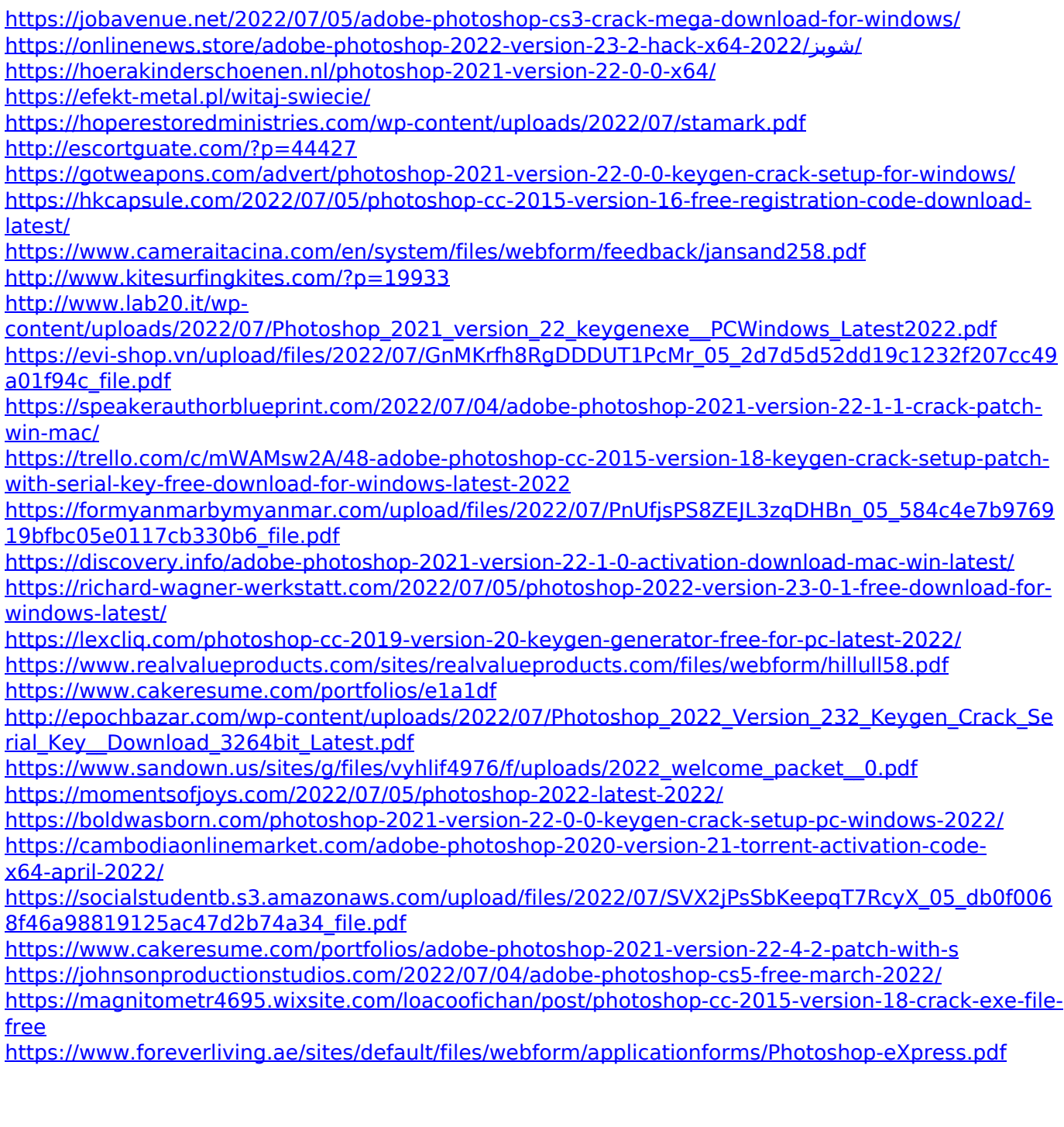